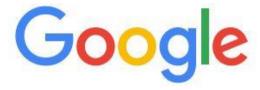

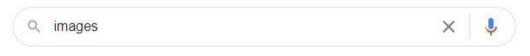

Google Search

I'm Feeling Lucky

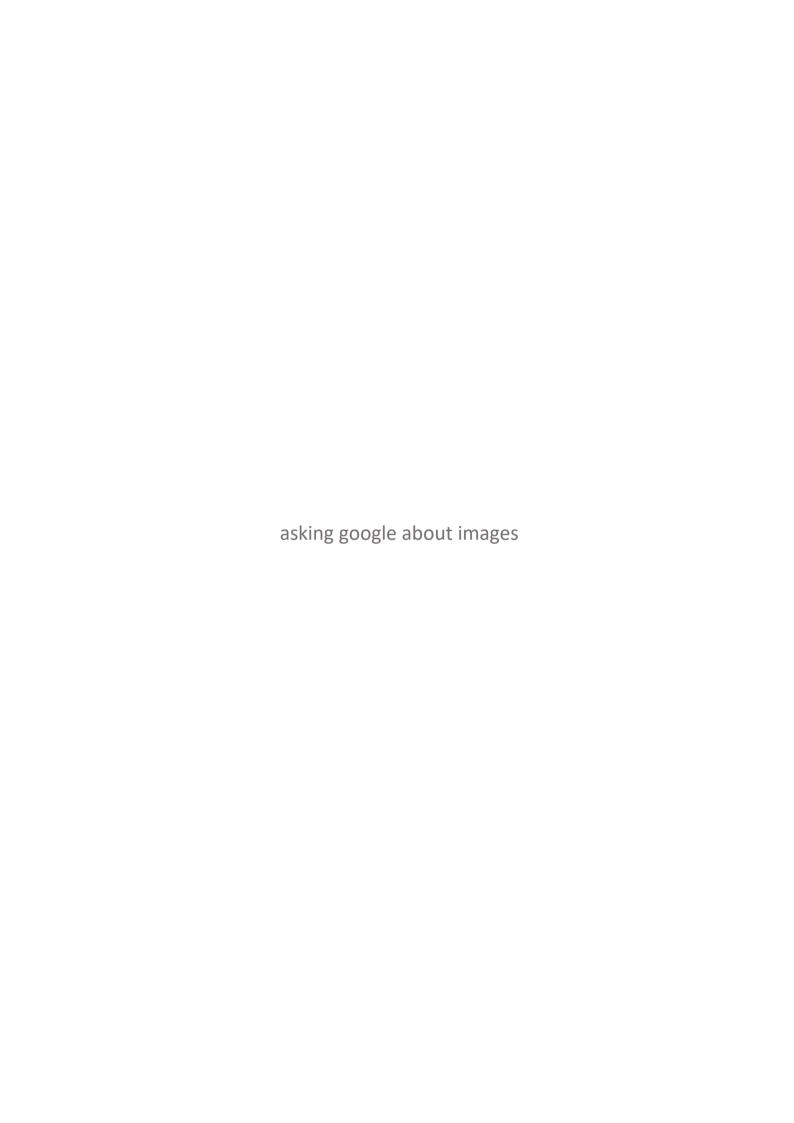

## Why do we have images?

We are very visual creatures. A large percentage of the human brain dedicates itself to visual processing.

Our love of images lies with our cognition and ability to pay attention. Images are able to grab

our attention easily, we are immediately drawn to them. 11 Aug 2014

## Where do images come from?

An image is formed because **light emanates from an object in a variety of directions**. Some of this light
(which we represent by rays) reaches the mirror and
reflects off the mirror according to the law of
reflection.

Why are images so important?

Our brain can interpret images much quicker than text which is why images can communicate a product, service or brand instantly. Additionally, images give depth and context to a description or story and provide a much more immersive experience than writing alone. 23 Aug 2015

### Is a picture an image?

Image - Any visual object that's modified or altered by a computer or an imaginary object created using a computer. Photo or photograph - Anything taken by a camera, digital camera, or photocopier. Picture - A drawing, painting, or artwork created on a computer. 30 Jun 2020

What is real image and virtual image?

Real and virtual image

Real image is formed by the actual intersection of light rays. It can be obtained on a screen. Hence, projectors form real images. Virtual image is formed when the light rays appear to be originating from a point but does not actually meet. It can be seen by human eyes.

What is an image made of other images called?

**Photomontage** is the process and the result of making a composite photograph by cutting, gluing, rearranging and overlapping two or more photographs into a new image. Sometimes the resulting composite image is photographed so that the final image may appear as a seamless physical print.

Can a photo be made from a photo?

You can take a photo of the original, or you can scan the photo at a high resolution. Both methods yield high quality images that can be blown up and framed. Framing old family photos also makes for unexpected, deeply tour

makes for unexpected, deeply touching gifts for relatives young and old.

#### What is an image in art?

An image (from ) is an artifact, such as a photograph or other two-dimensional picture, that resembles a subject—usually a physical object—and thus provides a depiction of it. In the context of signal processing, an image is a distributed amplitude of color(s).

Is a drawing an image?

What Is the Difference Between a Photograph and a Drawing? Photography is a type of art and technology that produces images on photosensitive surfaces, known as photographs or digital photographs.

Drawing is a method of art creation that creates a picture, representation, likeness, or diagram.

16 Jun 2021

Is it OK to draw from photos?

Drawing from reference photos is bad practice when the artist is a slave to the photograph. It is poor practice to use other people's photo references. Copying photos inhibits the artist from experimenting freely and stunts their ability to develop their own style.

Can you use images from the internet without the permission of the creator in your own works?

If you do use an image or work you found online without written permission of the creator, **you are** breaking the law. The creator is allowed to ask for a settlement for the damage done. And that can cost you a lot of money.

Who owns a photo?

# the photographer

Photographs are protected by copyright at the moment of creation, and the owner of the work is generally **the photographer** (unless an employer can claim ownership). 26 Feb 2021

#### Is screenshot a photo?

Both a screenshot and a photograph are images, that is visible impressions obtained by a device, or displayed on a computer or video screen. But a photograph is always a picture made using a camera. And a screenshot is an image of the data displayed on the screen of a computer or mobile device.

30 May 2018

How do I ask for permission to use an image?

**Obtaining Permission** 

You send a letter to the holder asking for permission and stating how you intend to use the image. The holder sends a letter back granting you permission. Your request should be as specific as possible in describing the intended use of the image. 2 May 2022

How much pictures are in the world?

In June 2021, Rise Above Research, a consulting firm that provides market research for the digital imaging industry, estimated the 2020 global photos figure was just **1.12 trillion**.

How many images are produced every day?

With the ever-improving quality of smartphone cameras, the number of pictures taken around the world every day is skyrocketing. In 2022, 54,400 photos are taken every second, 196 million per hour, **4.7 billion** per day, 32.9 billion per week, 143 billion per month, and 1.72 trillion per year. 19 Jul 2022

How many images are uploaded every day?

**3.2 billion** images and 720,000 hours of video are shared online daily. 4 Nov 2020

How many images are on the Internet?

**750 billion** images are on the internet, only 6% of the total photos were ever taken since most of the photos we take are never shared. 92.5% of photos are taken with smartphones and only 7% with cameras. There are 136 billion images on Google Images. 27 Aug 2022

Is image a form of data?

An image is a composite data type. An image file is typically a binary format file. 16 Oct 2019

# What information is in an image?

What is photo metadata? Photo metadata is the information and specific details concerning a particular image file. This information often includes date created, author, file name, content, themes and more. 29 Jun 2021

#### How is Al art made?

To create Al art, artists write algorithms not to follow a set of rules, but to "learn" a specific aesthetic by analyzing thousands of images. The algorithm then tries to generate new images in adherence to the aesthetics it has learned.

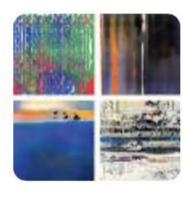

## How do I know if an image is AI?

# How to recognize fake Algenerated images

Text is indecipherable. GANs
 trained on faces have a hard time
 capturing rare things in the
 background with lots of structure. ...

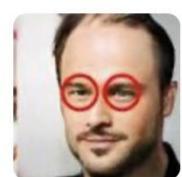

- 2. Background is surreal. ...
- 3. Asymmetry. ...
- 4. Weird teeth. ...
- 5. Messy hair. ...
- 6. Semi-regular noise. ...
- 7. Iridescent color bleed. ...
- 8. Examples of real images.

What can I do with my thousands of pictures?

## What to do with thousands of digital photos

- 1. Create a Plan.
- 2. Collect all your files in one place.
- 3. Choose storage with sufficient memory.
- 4. Arrange your photos into folders and subfolders.
- 5. Remove all duplicates and poor quality photos.
- 6. Final Thoughts.

Do pictures last forever?

Digital files do not degrade or fade over time and will, if backed up properly, last indefinitely. The most likely problem with digital images is that they will be lost due to technical issues such as a hard drive crashing, a smartphone lost or damaged, or the online storage service going out of business. 5 May 2022

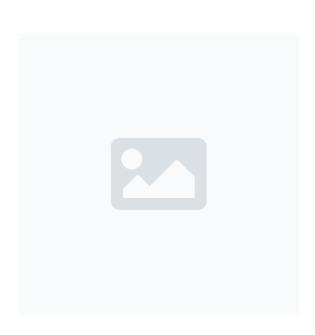